# NMOS 6510 Unintended Opcodes

no more secrets  $(v0.91 - 24/12/16)$ 

*(w) 2013-2016 groepaz/hitmen, all rights reversed*

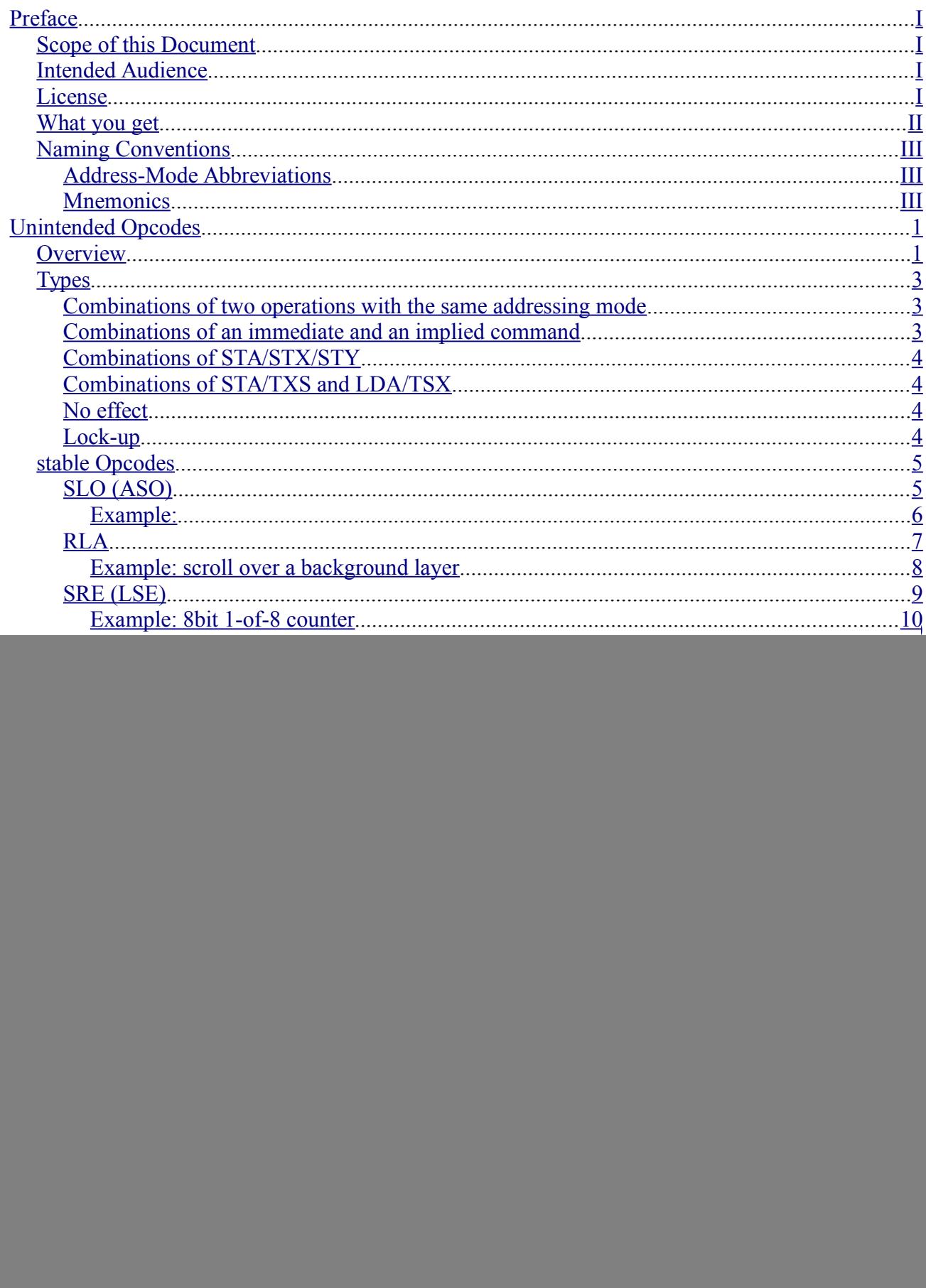

![](_page_2_Picture_8.jpeg)

# <span id="page-3-0"></span>**Preface**

'Back in the days' so called 'illegal' opcodes were researched independently by different parties, and detail knowledge about them was considered 'black magic' for many conventional programmers. They first appeared in the context of copy protection schemes, so keeping the knowledge secret was crucial.

When some time later some of these opcodes were documented by various book authors and magazines, a lot of misinformation was spread and a number of weird myths were born. It took another few years until some brave souls started to systematically investigate each and every opcode, and until the mid 90s that Wolfgang Lorenz came up with his test suite that finally contained elaborated test programs for them.

Still, a few opcodes were considered witchcraft for a while (the so called 'unstable' ones), until other people finally de-capped an actual CPU and solved the remaining riddles.

This document tries to present the current state of the art in a readable form, and is in large parts the result of pasting existing documents together and editing them (see [References\)](#page-63-0)

24/12/16 groepaz/hitmen

## <span id="page-3-3"></span>*Scope of this Document*

To make things simple, the rest of this document refers specifically to the MOS6510 (and the CSG8500) in the Commodore 64, and to the CSG8502 found in the Commodore 128.

However, most of the document applies to MOS6502 as well. Also MOS Technology licensed Rockwell and Synertek to second source the 6502 microprocessor and support components, meaning they used the same masks for manufacturing, so their chips should behave (exactly) the same.

Some of the 'unstable' opcodes are known to work slightly different on 6502 equipped machines, but that is just the result of the RDY line not being used in them.

This document does **not** apply to the 65C02, 652SC02, 65CE02, 65816 etc. (These are all not 100% 6502 compatible)

Whether related CPUs like the 7501/8501 used in the CBM264 series behaves the same has not been tested (but is likely – feedback welcomed).

## <span id="page-3-2"></span>*Intended Audience*

This document is not for beginners (such as yourself) \*. The reader should be familiar with 6502 assembly, and in particular is expected to know how the regular opcodes and CPU flags work exactly. For those that do not feel confident enough, having a reference to the regular opcodes, flags behaviour and things like decimal mode at hand is probably highly recommended.

\*) Wording change suggested by Poopmaster

## <span id="page-3-1"></span>*License*

This documentation is free as in free beer. All rights reversed.

If using the information contained here results in ultra realistic smoke effects and/or loss of mental health, it is entirely your fault. *You have been warned.*

## <span id="page-4-0"></span>*What you get*

- Reference chart of all 'illegal' opcodes
- Cycle by cycle breakdown of the 'illegal' addressing modes
- For every 'illegal' opcode:
	- Formal description of each opcode, including flags etc.
	- General description of operation and eventual quirks
	- equivalent 'legal' code
	- All documented behaviour backed up by test code. The referenced test code can be found in the VICE test-programs repository at

<http://vice-emu.svn.sourceforge.net/viewvc/vice-emu/testprogs/>

◦ examples for real world usage, if available

## <span id="page-5-2"></span>*Naming Conventions*

![](_page_5_Picture_132.jpeg)

In the various tables colours **GREEN**, **YELLOW** and **RED** are used in the following way:

GREEN indicates all completely stable opcodes, which can be used without special precautions, YELLOW marks partially unstable opcodes which need some special care and RED is reserved for the remaining few which are highly unstable and can only be used with severe restrictions.

## <span id="page-5-1"></span>**Address-Mode Abbreviations**

![](_page_5_Picture_133.jpeg)

## <span id="page-5-0"></span>**Mnemonics**

This document lists all previously used mnemonics for each opcode in the headlines of their description, and then one variant which the author was most familiar with is used throughout the rest of the text. A table that shows which mnemonics are supported by some popular assemblers can be found in the appendix.

# <span id="page-6-1"></span>**Unintended Opcodes**

# <span id="page-6-0"></span>*Overview*

![](_page_6_Picture_428.jpeg)

![](_page_7_Picture_209.jpeg)

![](_page_7_Picture_210.jpeg)

# <span id="page-8-2"></span>*Types*

# <span id="page-8-1"></span>**Combinations of two operations with the same addressing mode**

![](_page_8_Picture_108.jpeg)

# <span id="page-8-0"></span>**Combinations of an immediate and an implied command**

![](_page_8_Picture_109.jpeg)

# <span id="page-9-3"></span>**Combinations of STA/STX/STY**

![](_page_9_Picture_92.jpeg)

# <span id="page-9-2"></span>**Combinations of STA/TXS and LDA/TSX**

![](_page_9_Picture_93.jpeg)

## <span id="page-9-1"></span>**No effect**

Bit configuration does not allow any operation on these ones:

![](_page_9_Picture_94.jpeg)

# <span id="page-9-0"></span>**Lock-up**

![](_page_9_Picture_95.jpeg)

## <span id="page-10-1"></span>*Stable Opcodes*

## <span id="page-10-0"></span>**SLO (ASO)**

**Type**: Combination of two operations with the same addressing mode (Sub-instructions: ORA, ASL)

![](_page_10_Picture_190.jpeg)

**Operation**: Shift left one bit in memory, then OR accumulator with memory.

![](_page_10_Picture_191.jpeg)

**Test code**: Lorenz-2.15/asoa.prg, Lorenz-2.15/asoax.prg, Lorenz-2.15/asoay.prg, Lorenz-2.15/asoix.prg, Lorenz-2.15/asoiy.prg, Lorenz-2.15/asoz.prg, Lorenz-2.15/asozx.prg

# <span id="page-11-0"></span>*Example:*

![](_page_11_Picture_39.jpeg)

# <span id="page-12-0"></span>**RLA**

**Type**: Combination of two operations with the same addressing mode (Sub-instructions: AND, ROL)

![](_page_12_Picture_184.jpeg)

**Operation**: Rotate one bit left in memory, then AND accumulator with memory.

![](_page_12_Picture_185.jpeg)

**Test code**: Lorenz-2.15/rlaa.prg, Lorenz-2.15/rlaax.prg, Lorenz-2.15/rlaay.prg, Lorenz-2.15/rlaix.prg, Lorenz-2.15/rlaiy.prg, Lorenz-2.15/rlaz.prg, Lorenz-2.15/rlazx.prg

### <span id="page-13-0"></span>*Example: scroll over a background layer*

Lets say you want to create a scroller that moves text over some fixed background graphics. Suppose the data of the sliding text is stored at  $scrollgfx$  and the data of the fixed background at backgroundgfx. The actual data that is displayed is located at buffer.

Combining the sliding and fixed data without RLA would go something like (for the rightmost byte of the top line of the gfx data) this:

> ROL scrollgfx ; shift left (with carry) LDA scrollgfx AND backgroundgfx ; combine with background STA buffer

… which takes 18 cycles in 16 bytes

instead you can write:

LDA backgroundgfx RLA scrollgfx ; shift left and combine with bg STA buffer

… which takes 14 cycles in 12 bytes

## <span id="page-14-0"></span>**SRE (LSE)**

**Type**: Combination of two operations with the same addressing mode (Sub-instructions: EOR, LSR)

![](_page_14_Picture_184.jpeg)

**Operation**: Shift right one bit in memory, then EOR accumulator with memory.

![](_page_14_Picture_185.jpeg)

**Test code**: Lorenz-2.15/lsea.prg, Lorenz-2.15/lseax.prg, Lorenz-2.15/lseay.prg, Lorenz-2.15/lseix.prg, Lorenz-2.15/lseiy.prg, Lorenz-2.15/lsez.prg, Lorenz-2.15/lsezx.prg

#### <span id="page-15-0"></span>*Example: 8bit 1-of-8 counter*

SRE shifts the content of a memory location to the right and EORs the content with A, while SLO shifts to the left and does an OR instead of EOR. So this is nice to combine the previous described 8 bit counter with for e.g. setting pixels: LDA #\$80 STA pix ... LDA (zp),y SRE pix ; shift mask one to the right ;and eor mask with A BCS advance column ;did the counter under-run? ;so advance column STA (zp),y ... advance\_column ROR pix ; reset counter ORA #\$80 ;set first pixel STA (zp),y LDA zp ;advance column ;CLC ;is still clear ADC #\$08 STA zp  $BCC +$ INC zp+1 +

# <span id="page-16-0"></span>**RRA**

**Type**: Combination of two operations with the same addressing mode (Sub-instructions: ADC, ROR)

![](_page_16_Picture_202.jpeg)

**Operation**: Rotate one bit right in memory, then add memory to accumulator (with carry).

This instruction inherits the decimal flag dependency from ADC.

![](_page_16_Picture_203.jpeg)

**Test code**: Lorenz-2.15/rraa.prg, Lorenz-2.15/rraax.prg, Lorenz-2.15/rraay.prg, Lorenz-2.15/rraix.prg, Lorenz-2.15/rraiy.prg, Lorenz-2.15/rraz.prg, Lorenz-2.15/rrazx.prg, 64doc/roradc.prg

# <span id="page-17-0"></span>**SAX (AXS, AAX)**

**Type**: Combination of two operations with the same addressing mode (Sub-instructions: STA, STX)

![](_page_17_Picture_173.jpeg)

**Operation**: AND the contents of the A and X registers (without changing the contents of either register) and stores the result in memory.

*'The SAX instruction decodes to two instructions (STA and STX) whose behaviour is identical except that one hits the output-enable signal for the accumulator, and the other hits the outputenable signal for the X register. Although it would seem that this would cause ambiguous behaviour, it turns out that during one half of each cycle the internal operand-output bus is set to all '1's, and the read-enable signals for the accumulator and X register (and Y register, stack pointer, etc.) only allow those registers to set the internal operand-output bus bits to '0'. Thus, if a bit is zero in either the accumulator or the X register, it will be stored as zero; if it's set to '1' in both, then nothing will pull down the bus so it will output '1'.'*

![](_page_17_Picture_174.jpeg)

opcodes in this example.

**Test code**: Lorenz-2.15/axsa.prg, Lorenz-2.15/axsix.prg, Lorenz-2.15/axsz.prg, Lorenz-2.15/axszy.prg

Note that two addressing modes that SAX is missing, absolute Y indexed and indirect Y indexed, can be simulated by using the SHA instruction, see [SHA \(AXA, AHX\).](#page-44-0)

<span id="page-18-0"></span>This opcode is ideal to set up a permanent mask and store values combined with that mask: LDX #\$aa ;set up mask LDA \$1000,y ;load A SAX \$80, y ; store A & \$aa

# *Example: update Sprite Pointers*

![](_page_18_Picture_78.jpeg)

# <span id="page-19-0"></span>**LAX**

**Type**: Combination of two operations with the same addressing mode (Sub-instructions: LDA, LDX)

![](_page_19_Picture_159.jpeg)

**Operation**: Load both the accumulator and the X register with the contents of a memory location.

![](_page_19_Picture_160.jpeg)

**Test code**: Lorenz-2.15/laxa.prg, Lorenz-2.15/laxay.prg, Lorenz-2.15/laxix.prg, Lorenz-2.15/laxiy.prg, Lorenz-2.15/laxz.prg, Lorenz-2.15/laxzy.prg

<span id="page-20-0"></span>Loading A and X with the same value is ideal if you manipulate the original value, but later on need the value again. Instead of loading it again you can either transfer it again from the other register, or combine A and X again with another illegal opcode.

![](_page_20_Picture_76.jpeg)

# <span id="page-21-0"></span>**DCP (DCM)**

**Type**: Combination of two operations with the same addressing mode (Sub-instructions: CMP, DEC)

![](_page_21_Picture_189.jpeg)

**Operation**: Decrement the contents of a memory location and then compare the result with the A register.

![](_page_21_Picture_190.jpeg)

**Test code**: Lorenz-2.15/dcma.prg, Lorenz-2.15/dcmax.prg, Lorenz-2.15/dcmay.prg, Lorenz-2.15/dcmix.prg, Lorenz-2.15/dcmiy.prg, Lorenz-2.15/dcmz.prg, Lorenz-2.15/dcmzx.prg, 64doc/dincsbcdeccmp.prg

<span id="page-22-1"></span>*Example: decrementing loop counter*

```
X1: .byte $07
x2: .byte $1a
          ;an effect
-
          ...
         DEC x2
         LDA x2
         CMP x1
         BNE -
can be written as:
         ;an effect
-
          ...
         LDA x1
         DCP x2 ; decrements x2 and compares x2 to A
         BNE -
```
### <span id="page-22-0"></span>*Example: decrementing 16bit counter*

For decrementing a 16 bit pointer it is also of good use: LDA #\$ff DCP ptr BNE  $*+4$ DEC ptr+1 ;carry is set always for free

# <span id="page-23-0"></span>**ISC (ISB, INS)**

**Type**: Combination of two operations with the same addressing mode (Sub-instructions: SBC, INC)

![](_page_23_Picture_201.jpeg)

**Operation**: Increase memory by one, then subtract memory from accumulator (with borrow).

This instruction inherits the decimal flag dependency from SBC.

![](_page_23_Picture_202.jpeg)

**Test code**: Lorenz-2.15/insa.prg, Lorenz-2.15/insax.prg, Lorenz-2.15/insay.prg, Lorenz-2.15/insix.prg, Lorenz-2.15/insiy.prg, Lorenz-2.15/insz.prg, Lorenz-2.15/inszx.prg, 64doc/dincsbc.prg

#### <span id="page-24-1"></span>*Example: incrementing loop counter*

![](_page_24_Picture_67.jpeg)

## <span id="page-24-0"></span>*Example:*

Instead of: ; A is zero and C=0 before reaching here INC buffer, x LDA buffer, x you can write: (which saves a byte if buffer is in regular memory, and is faster) ; A is zero and C=0 before reaching here ISB buffer, x EOR #\$ff

# <span id="page-25-0"></span>**ANC**

**Type**: Combination of an immediate and an implied command (Sub-instructions: AND, ASL/ROL)

![](_page_25_Picture_114.jpeg)

**Operation**: ANDs the contents of the A register with an immediate value and then moves bit 7 of A into the Carry flag. This opcode works basically identically to AND #imm. except that the Carry flag is set to the same state that the Negative flag is set to. (bit 7 is put into the carry, as if the ASL/ROL would have been executed)

![](_page_25_Figure_4.jpeg)

**Test code**: Lorenz-2.15/ancb.prg

#### <span id="page-26-1"></span>*Example: implicit enforcement of carry flag state*

When using an AND instruction before an addition (or any other operation where you might want to know the state of the carry flag), you might save two cycles (not having to do CLC or SEC) by using ANC instead of AND. Since a cleared high bit in the value used with the ANC instruction always leads to a unset carry flag after this operation, you can take advantage of that. An example:

![](_page_26_Picture_84.jpeg)

Another case like this is when you want to set the A register to #\$00 specifically, and also happen to want to have the carry cleared:

![](_page_26_Picture_85.jpeg)

#### <span id="page-26-0"></span>*Example: remembering a bit*

You can use ANC to simply putting the highest bit of a byte into the carry flag without affecting a register (by using ANC #\$FF). This can be useful sometimes since not that many instructions destroy the (C)arry flag as well as the (N)egative flag (mainly mathematical operations, shifting operations and comparison operations), in order to 'remember' this information during the execution of other code (such as some LDA/STA stuff).

A command that does this too is CMP #\$80 (as well as CPX and CPY), which non destructively puts the high bit of a register into Carry as well.

# <span id="page-27-1"></span>**ALR (ASR)**

**Type**: Combination of an immediate and an implied command (Sub-instructions: AND, LSR)

![](_page_27_Picture_124.jpeg)

**Operation**: AND the contents of the A register with an immediate value and then LSRs the result.

![](_page_27_Picture_125.jpeg)

**Test code**: Lorenz-2.15/alrb.prg

### <span id="page-27-0"></span>*Example:*

Whenever you need to shift and influence the carry afterwards, you can use ALR for that, and if you even need to apply an and-mask beforehand, you are extra lucky and can do 3 commands by that:

ALR  $#$ \$fe ;-> A & \$fe = \$fe -> lsr -> carry is cleared ; as bit 0 was not set before lsr … same as … AND #\$ff LSR CLC

<span id="page-28-1"></span>LDA #%10110110 LSR

ALR #\$03\*2

This will mask out and shift down bits 2 and 3. Note that the mask is applied before shifting, therefore the mask is multiplied by two.

#### <span id="page-28-0"></span>*Example:*

+

Another nice trick to transform a single bit into a new value (good for adding offsets depending on the value of a single bit) offset is the following:

![](_page_28_Picture_101.jpeg)

As you can see we have now either loaded \$00 or \$40 (carry!) to A depending on the state of bit 0, that is ideal for e.g. when we want to load from a different bank depending on if a position is odd or even. As you see, the above example is even faster than this (as the shifting always takes 6 cycles, whereas the above example takes 5/6 cycles):

![](_page_28_Picture_102.jpeg)

## <span id="page-29-0"></span>**ARR**

**Type**: Combination of an immediate and an implied command (Sub-instructions: AND, ROR)

![](_page_29_Picture_184.jpeg)

note to ARR: part of this command are some ADC mechanisms. following effects appear after AND but before ROR: the V-Flag is set according to  $(A \text{ and } \# \{ \text{imm} \}) + \# \{ \text{imm} \}$ , bit 0 does NOT go into carry, but bit 7 is exchanged with the carry.

ARR ANDs the accumulator with an immediate value and then rotates the content right. The resulting carry is however not influenced by the LSB as expected from a normal rotate. The Carry and the state of the overflow-flag depend on the state of bit 6 and 7 before the rotate occurs, but after the and-operation has happened, and will be set like shown in the following table:

![](_page_29_Picture_185.jpeg)

Example: ARR #\$7F ;6B 7F Equivalent Instructions: AND #\$7F ROR A ; flags are different with ARR, see the ; above table

### **Test code**: CPU/asap/cpu\_decimal.prg, Lorenz-2.15/arrb.prg

The following assumes the decimal flag is clear. You see, the sub-instruction for ARR (\$6B) is in fact ADC (\$69), not AND. While ADC is not performed, some of the ADC mechanics are evident. Like ADC, ARR affects the overflow flag. The following effects occur after ANDing but before RORing. The V flag is set to the result of exclusive ORing bit 7 with bit 6. Unlike ROR, bit 0 does not go into the carry flag. The state of bit 7 is exchanged with the carry flag. Bit 0 is lost. All of this may appear strange, but it makes sense if you consider the probable internal operations of ADC itself.

<span id="page-30-0"></span>*Example: rotating 16 bit values*

LDA #>addr LSR STA \$fc ARR #\$00 ;A = A & \$00 -> ror A STA \$fb … is the same as … LDA #>addr LSR STA \$fc LDA #\$00 ROR STA \$fb

Note: Again, you can influence the final state of the carry by either using #\$00 or #\$01 for the LDA (\$00 or \$80 in case of ARR, but the later only if A has bit 7 set as well, so be carefully here).

#### <span id="page-31-1"></span>*Example:*

If you need to load a register depending on some branch, you might be able to save some cycles. Imagine you have the following to load Y depending on the state of the carry:

![](_page_31_Picture_126.jpeg)

#### <span id="page-31-0"></span>*Example: shift zeros or ones into accumulator*

Due to the fact that the carry resembles the state of bit 7 after ARR is executed, one can continuously shift in zeroes or ones into a byte: LDA #\$80 SEC ARR  $#$ \$ff  $; -> A = $c0 - > sec$ ARR #\$ff  $; -> A = $e0 - $ sec$ ARR  $# $ff$  ;  $\rightarrow A = $f0 \rightarrow sec$ ... LDA #\$7f CLC ARR  $#$ \$ff  $; -> A = $3f - > clc$ ARR  $#$ \$ff ; -> A = \$1f -> clc ARR  $#$ \$ff ; -> A = \$0f -> clc

# <span id="page-32-0"></span>**SBX (AXS, SAX)**

**Type**: Combination of an immediate and an implied command (Sub-instructions: CMP, DEX)

![](_page_32_Picture_185.jpeg)

**Operation**: SBX ANDs the contents of the A and X registers (leaving the contents of A intact), subtracts an immediate value, and then stores the result in X. ... A few points might be made about the action of subtracting an immediate value. It actually works just like the CMP instruction, except that CMP does not store the result of the subtraction it performs in any register. This subtract operation is not affected by the state of the Carry flag, though it does affect the Carry flag. It does not affect the Overflow flag. (Flags are set like with CMP, not SBC)

Another property of this opcode is that it doesn't respect the decimal mode, since it is derived from CMP rather than SBC. So if you need to perform table lookups and arithmetic in a tight interrupt routine there's no need to clear the decimal flag in case you've got some code running that operates in decimal mode.

Example: SAX #\$5A ;CB 5A SBX #\$5A ;CB 5A Equivalent Instructions:  $\Delta X$ STA \$02 : save accumulator TXA : hack because there is no 'AND WITH X' AND \$02 ; instruction CMP #\$5A ; set flags like CMP PHP ; save flags SEC CLD ; subtract without being affected by SBC #\$5A ; decimal mode TAX LDA \$02 ; restore accumulator PLP ; restore flags Note: SBX is not easily expressed entirely correct using legal opcodes. Memory location \$02 would not be altered by the SBX opcode, and it would not use the stack.

**Test code**: Lorenz-2.15/sbxb.prg, 64doc/sbx.prg, 64doc/vsbx.prg, 64doc/sbx-c100.prg

<span id="page-33-0"></span>Sometimes you need/want to decrease the X register by more than one. That is often done by the following piece of code:

> TXA SEC SBC #\$xx ;where xx is (obviously) the value ;to decrease by

TAX

This procedure takes 8 cycles (and 5 bytes in memory). If the value of the carry flag is always known at this point in the code, it can be removed and the snippet would then take 6 cycles (and 4 bytes in memory). However, you can use SBX like this:

And the modified code snippet using SBX instead looks like this:

LDA #\$ff :Next opcode contains a implicit AND with ;the A register, so turn all bits ON! SBX #\$xx ;where xx is the value to decrease by

This code kills the A register of course, but so does the 'standard' version above. It can be made even shorter by using a 'txa' instruction instead of the 'lda #\$ff'. That works since X and A will be equal after the 'txa', and ANDing a value with itself produces no change, hence the AND effect of SBX is 'disarmed' and the subtraction will proceed as expected:

TXA

SBX #\$xx

Note that in this case you do not have to worry about the carry flag at all, and all in all the whole procedure takes only 4 cycles (and 3 bytes in memory)

#### <span id="page-34-0"></span>*Example: decrement nibbles*

Imagine you have a byte that is divided into two nibbles (just what you often use in  $4\times4$  effects), now you want to decrement each nibble, but when the low nibble underflows, this will decrement the high nibble as well, here the SBX command can help to find out about that special case: LDA \$0400,y ;load value LDX #\$0f ;set up mask SBX #\$00 ; check if low nibble underflows ; -> X = A & \$0f BNE + ;all fine, decrement both nibbles ;the cheap way, carry is set! SBC #\$f0 ;do wrap around by hand SEC + SBC #\$11 ;decrement both nibbles, ;carry is set already by sbx … can be substituted by … LDA #\$0f :set up mask beforehand, ;can be reused for each turn STA \$02 LDA \$0400,y BIT \$02 ;apply mask without destroying A BNE + CLC ADC #\$10 + SEC ;we need to set carry SBC #\$11

#### <span id="page-35-0"></span>*Example: apply a mask to an index*

Furthermore, the SBX command can also be used to apply a mask to an index easily: LDX #\$03 ;mask LDA vall :load value SBX #\$00 :mask out lower 2 bits -> X LSR  $;A$  is untouched, so we can continue ;doing stuff with A LSR STA val1 LDA colours,x ;fetch colour from table instead of (which takes 3 cycles more): LDA val1 AND #\$03 TAX ; set up index LSR vall : A is clobbered, so shift direct LSR val1 LDA colours,x The described case makes it easy to decode 4 multicolour pixel pairs by always setting up an index from the lowest two bits and fetching the appropriate colour from a previously set up table.

# <span id="page-36-0"></span>**SBC (USBC)**

**Type**: Combination of an immediate and an implied command (Sub-instructions: SBC, NOP)

![](_page_36_Picture_70.jpeg)

**Operation**: subtract immediate value from accumulator with carry. Same as the regular SBC.

**Test code**: Lorenz-2.15/sbcb-eb.prg

# <span id="page-37-0"></span>**LAS (LAR)**

**Type**: Combinations of STA/TXS and LDA/TSX

![](_page_37_Picture_121.jpeg)

**Operation**: AND memory with stack pointer, transfer result to accumulator, X register and stack pointer.

![](_page_37_Picture_122.jpeg)

**Test code**: CPU/asap/cpu\_las.prg, Lorenz-2.15/lasay.prg

Note: LAS is called as 'probably unreliable' in one source - this does not seem to be the case though

*It can be the case that the stack is not used in a main routine, since it is cheaper to store things in the zeropage. Of course when a subroutine is called or an interrupt triggers the return address (and status register in case of an IRQ) is stored on the stack, but after returning to the main loop the stackpointer (SP) is back to the same value again. This means that you can change the SP at will in the main loop without messing things up. For example, you can use it as temporary storage of the X register with TXS/TSX. This makes it possible to use LAS (and TAS).*

<span id="page-38-0"></span>If you want to cycle an index and wrap around to zero at a number that is a power of two, you could do that with LAS. For example to cycle from 0-15, suppose we start with SP=\$f7 (any value will work):

![](_page_38_Picture_64.jpeg)

SP and X after the LAS instruction will always remain in the range 0-\$0f, no need to check for that!

Instead of the lda Table,x one could use pla if the data is on the stack and no interrupt can take place during this code snippet.Then dex should be replaced by e.g. sbx #\$11 to bring the SP to a safe area, to ensure the data on the stack is not messed up in other parts of the code.

# <span id="page-39-1"></span>**NOP**

**Type**: no effect

![](_page_39_Picture_354.jpeg)

# <span id="page-39-0"></span>**NOP (DOP, SKB)**

# **Type**: no effect

![](_page_39_Picture_355.jpeg)

![](_page_39_Picture_356.jpeg)

![](_page_39_Picture_357.jpeg)

**Operation: NOP zp and NOP zp, x actually perform a read operation. It's just that the value read** is not stored in any register.

Note: NOP opcodes \$82, \$C2, \$E2 may be JAMs. Since only one source claims this, and no other sources corroborate this, it must be true on very few machines. On all others, these opcodes always perform 'no operation'. It is perhaps a good idea to avoid using them anyway.

# <span id="page-40-0"></span>**NOP (TOP, SKW)**

**Type**: no effect

![](_page_40_Picture_205.jpeg)

![](_page_40_Picture_206.jpeg)

**Operation**: These actually perform a read operation. It's just that the value read is not stored in any register. Further, opcode \$0C uses the absolute addressing mode. The two bytes which follow it form the absolute address. All the other 3 byte NOP opcodes use the absolute indexed X addressing mode. If a page boundary is crossed, the execution time of one of these NOP opcodes is upped to 5 clock cycles.

**Test code**: Lorenz-2.15/nopa.prg, Lorenz-2.15/nopax.prg, Lorenz-2.15/nopb.prg, Lorenz-2.15/nopn.prg, Lorenz-2.15/nopz.prg, Lorenz-2.15/nopzx.prg

### <span id="page-41-0"></span>*Example: acknowledge IRQ*

If for some reason you want to acknowledge a timer IRQ and can not afford changing a register or the CPU status, you can use the fact that some of these NOPs actually perform a read operation: NOP \$DCOD ;0C 0D DC

# <span id="page-42-1"></span>**JAM (KIL, HLT)**

**Type**: lock-up

![](_page_42_Picture_220.jpeg)

**Operation**: When one of these opcodes is executed, the byte following the opcode will be fetched, data- and address bus will be set to \$ff (all 1s) and program execution ceases. No hardware interrupts will execute either. Only a reset will restart execution. This opcode leaves no trace of any operation performed! No registers or flags affected.

**Test code**: CPU/cpujam/cpujamXX.prg

### <span id="page-42-0"></span>*Example: stop execution*

Sometimes in a very memory constrained situation (like a 4k demo), you may want to stop execution of whatever is running with least effort – this can be achieved by using one of the JAM opcodes. Keep in mind though that only the CPU will stop.

LDA #0 STA \$D418 JAM ;02

# <span id="page-43-1"></span>*Unstable Opcodes*

Out of all opcodes, just **seven** fall into the so called 'unstable' category. They can be used, but extra care must be taken to work around the unstable behaviour, so read the following carefully :)

## <span id="page-43-0"></span>**'unstable address high byte' group**

There are five opcodes in this group. None of these opcodes affect the accumulator, the X register, the Y register, or the processor status register. They have two instabilities which have to be 'disarmed' by careful programming.

- If the target address crosses a page boundary because of indexing, the instruction may not store at the intended address, instead the high byte of the target address turns into the value stored. (some sources say *'or at a different address altogether'*). For this reason **you should generally keep your index in a range that page boundaries are not crossed**. This anomaly seems to exist on some chips only, and may even not exist at all.
- Sometimes the actual value is stored in memory and the AND with  $\leq$  addrhi+1 $\geq$  part drops off (ex. SHY becomes true STY). This happens when the RDY line is used to stop the CPU (pulled low), i.e. either a 'bad line' or sprite DMA starts, in the second half of the cycle following the opcode fetch. '*For example, it never seems to occur if either the screen is blanked or C128 2MHz mode is enabled.*' For this reason **you will have to choose a suitable target address based on what kind of values you want to store**. *'For \$fe00 there's no problem, since anding with \$ff is the same as not anding. And if your values don't mind whether they are anded, e.g. if they are all \$00-\$7f for shy \$7e00,x, there is also no difference whether the and works or not.'* **CAUTION: emulated correctly in VICE since revision r30092 (5/11/2015)**

*'To explain what's going on take a look at LDA ABX and STA ABX first.*

 *LDA ABX takes 4 cycles unless a page wrap occurred (address+X lies in another page than address) in which case the value read during the 4th cycle (which was read with the original high byte) is discarded and in the 5th cycle a read is made again, this time from the correct address. During the 4th cycle the high address byte is incremented in order to have a correct high byte if the 5th cycle is necessary. The byte read from memory is buffered and copied to A during the read of the next command's opcode.*

 *But there's a problem with storage commands: they need to put the value to write on the internal bus which is used for address computations as well. To avoid collisions STA ABX contains a fix-up which makes it always take 5 cycles (the value is always written in the 5th cycle as the high byte is computed in the 4th cycle).*

 *This fix-up requires some transistors on the CPU; the guys at MOS forgot (or were unable?) to make them detect STX ABY (which becomes SHX) and a few others, they are missing that fix-up so this results in a collision between the value and high address byte computation.'*

### <span id="page-44-0"></span>*SHA (AXA, AHX)*

**Type**: Combinations of STA/STX/STY

![](_page_44_Picture_183.jpeg)

**Operation**: This opcode stores the result of A AND X AND the high byte of the target address of the operand +1 in memory.

#### **Instabilities**:

- sometimes the  $\&\{H+1\}$  drops off.
- page boundary crossing may not work as expected (the page where the value is stored may be equal to the value stored).

![](_page_44_Picture_184.jpeg)

#### **Test code**:

- general: Lorenz-2.15/shaay.prg, Lorenz-2.15/shaiy.prg
- &H drop off: CPU/sha/shazpy2.prg CPU/sha/shazpy3.prg CPU/sha/shaabsy2.prg CPU/sha/shaabsy3.prg
- page boundaries: CPU/sha/shazpy1.prg CPU/sha/shaabsy1.prg

#### <span id="page-45-1"></span>**Example: SAX abs, y**

When using \$FE00 as address, the value stored would be ANDed by \$FF and the SHA turns into a SAX:

SHA \$FE00, Y ; SAX \$FE00, Y

### <span id="page-45-0"></span>**Example: SAX (zp), y**

When using \$FE00 as address, the value stored would be ANDed by \$FF and the SHA turns into a SAX: LDA #\$FE STA \$03 LDA #\$00 STA \$02 ... SHA (\$02), Y ; SAX (\$02), Y

## <span id="page-46-0"></span>*SHX (A11, SXA, XAS)*

**Type**: Combinations of STA/STX/STY

![](_page_46_Picture_186.jpeg)

**Operation**: AND X register with the high byte of the target address of the argument + 1. Store the result in memory.

#### **Instabilities**:

- sometimes the  $&$ {H+1} drops off.
- page boundary crossing may not work as expected (the page where the value is stored may be equal to the value stored).

![](_page_46_Picture_187.jpeg)

#### **Test code**:

- general: CPU/asap/cpu\_shx.prg, Lorenz-2.15/shxay.prg
- &H drop off: CPU/shxy/shxy2.prg, CPU/shxy/shxy3.prg
- page boundaries: CPU/shxy/shxy1.prg

#### **Simulation links:**

- $\& \{H+1\}$  drop off: [http://visual6502.org/JSSim/expert.html?](http://visual6502.org/JSSim/expert.html?graphics=f&a=0&steps=20&d=a20fa0009e0211&logmore=rdy&rdy0=15&rdy1=16) [graphics=f&a=0&steps=20&d=a20fa0009e0211&logmore=rdy&rdy0=15&rdy1=16](http://visual6502.org/JSSim/expert.html?graphics=f&a=0&steps=20&d=a20fa0009e0211&logmore=rdy&rdy0=15&rdy1=16)
- page boundary crossing anomaly: <http://visual6502.org/JSSim/expert.html?graphics=f&a=0&steps=18&d=a20Fa0ff9e0211>

<span id="page-47-0"></span>When using \$FE00 as address, the value stored would be ANDed by \$FF and the SHX turns into a STX:

SHX \$FE00, Y ; STX \$FE00, Y

## <span id="page-48-0"></span>*SHY (A11, SYA, SAY)*

Type: Combinations of STA/STX/STY

![](_page_48_Picture_155.jpeg)

**Operation**: AND Y register with the high byte of the target address of the argument + 1. Store the result in memory.

#### **Instabilities**:

- sometimes the  $\&\{H+1\}$  drops off.
- page boundary crossing may not work as expected (the page where the value is stored may be equal to the value stored).

![](_page_48_Picture_156.jpeg)

#### **Test code**:

- general: CPU/asap/cpu\_shx.prg, Lorenz-2.15/shyax.prg
- &H drop off: CPU/shxy/shyx2.prg, CPU/shxy/shyx3.prg
- page boundaries: CPU/shxy/shyx1.prg

<span id="page-49-0"></span>When using \$FE00 as address, the value stored would be ANDed by \$FF and the SHY turns into a STY:

SHY \$FE00,X ; STY \$FE00,X

#### <span id="page-50-0"></span>*TAS (XAS, SHS)*

**Type**: Combinations of STA/TXS and LDA/TSX

![](_page_50_Picture_181.jpeg)

**Operation**: This opcode ANDs the contents of the A and X registers (without changing the contents of either register) and transfers the result to the stack pointer. It then ANDs that result with the contents of the high byte of the target address of the operand +1 and stores that final result in memory.

#### **Instabilities**:

- sometimes the  $\&\{H+1\}$  drops off.
- page boundary crossing may not work as expected (the page where the value is stored may be equal to the value stored).

![](_page_50_Picture_182.jpeg)

flags would be modified.

#### **Test code**:

- general: Lorenz-2.15/shsay.prg
- &H drop off: CPU/shs/shsabsy2.prg, CPU/shs/shsabsy3.prg
- page boundaries: CPU/shs/shsabsy1.prg

# <span id="page-51-1"></span>**'Magic Constant' group**

The two opcodes in this group are combinations of an immediate and an implied command, and involve a highly unstable 'magic constant', which is chip and/or temperature dependent.

#### <span id="page-51-0"></span>*ANE (XAA)*

**Type**: Combination of an immediate and an implied command

![](_page_51_Picture_154.jpeg)

**Operation**: This opcode ORs the A register with CONST, ANDs the result with X. ANDs the result with an immediate value, and then stores the result in A.

**Instability**: CONST is chip- and/or temperature dependent (common values may be \$00, \$ff, \$ee …)

for some very detailed info on how this opcode works look here: [http://visual6502.org/wiki/index.php?title=6502\\_Opcode\\_8B\\_\(XAA,\\_ANE\)](http://visual6502.org/wiki/index.php?title=6502_Opcode_8B_(XAA,_ANE)

**Do not use ANE with any other immediate value than 0, or when the accumulator value is \$ff (both takes the magic constant out of the equation)!** (Or, more generalized, these are safe if all bits that could be 0 in A are 0 in either the immediate value or X or both.)

![](_page_51_Picture_155.jpeg)

**Test code**:

- general: CPU/asap/cpu ane.prg, Lorenz-2.15/aneb.prg
- temperature dependency: general/ane-lax/ane-lax.prg

#### <span id="page-52-2"></span>**Example: clear A**

![](_page_52_Picture_82.jpeg)

#### <span id="page-52-1"></span>**Example: A = X AND immediate**

![](_page_52_Picture_83.jpeg)

#### <span id="page-52-0"></span>**Example: read the 'magic constant'**

To determine the 'magic constant' which is in effect on your particular machine, you can do this: LDA #0 LDX #\$ff ANE #\$ff ; A contains the magic constant This is mostly useful for experimenting and proving the constant is actually different on different

set-ups. **Do not rely on this value!** It may not be stable even on the same chip and depend on temperature and/or the supplied voltage.

#### <span id="page-53-0"></span>*LAX #imm (ATX, LXA, OAL)*

**Type**: Combination of an immediate and an implied command

![](_page_53_Picture_157.jpeg)

**Operation**: This opcode ORs the A register with CONST, ANDs the result with an immediate value, and then stores the result in both A and X.

**Instability**: CONST is chip- and/or temperature dependent (common values may be \$00, \$ff, ...)

**Do not use LAX #imm with any other immediate value than 0, or when the accumulator value is \$ff (both takes the magic constant out of the equation)!** (Or, more generalized, these are safe if all bits that could be 0 in A are 0 in the immediate value.)

*'The problem with LAX immediate is that its decode is a combination of LDA, LDX, and TAX. This causes the current contents of the accumulator to be merged in with the value loaded from the data bus. Normally, during an LDA or LDX instruction, it doesn't matter if the operand-input bus is stable during the whole half-cycle for which they're enabled. Nothing is reading from the registers while they are being loaded; as long as the bus has stabilized before the load-enable signal goes away, the registers will end up with the correct value. The LAX opcode, however, enables the 'output accumulator' signal as well as the 'feed output bus to input bus' signal. My 6507 documentation doesn't show which buses have 'true' or 'inverted' logic levels, but a natural implementation would likely use the opposite signal polarity for the output bus and input bus (so the connections between them would be inverting buffers). Under that scenario, LAX would represent a race condition to see which bus got a 'low' signal first. A variety of factors could influence 'who wins' such a race.'*

![](_page_53_Picture_158.jpeg)

**Test code**:

- general: CPU/asap/cpu\_anx.prg, Lorenz-2.15/lxab.prg
- temperature dependency: general/ane-lax/ane-lax.prg

#### <span id="page-54-2"></span>**Example: clear A and X**

![](_page_54_Picture_92.jpeg)

#### <span id="page-54-1"></span>**Example: load A and X with same value**

; assuming A=\$ff from previous operation LAX #<value> ; AB <value>

is equivalent to:

LDA #<value>

TAX

… and is safe to use as a value of \$ff in accumulator takes the 'magic constant' out of the equation.

#### <span id="page-54-0"></span>**Example: read the 'magic constant'**

To determine the 'magic constant' which is in effect on your particular machine, you can do this:

 $LDA$  # $\theta$ 

LAX #\$ff ; A,X contain the magic constant

This is mostly useful for experimenting and proving the constant is actually different on different set-ups. **Do not rely on this value!** It may not be stable even on the same chip and depend on temperature and/or the supplied voltage.

# <span id="page-55-1"></span>**Unintended addressing modes**

## <span id="page-55-0"></span>*Absolute Y Indexed (R-M-W)*

• 3 bytes, 7 cycles

db lo hi DCP abs, y fb lo hi ISC abs, y 7b lo hi RRA abs, y 1b lo hi SLO abs, y 5b lo hi SRE abs, y

![](_page_55_Picture_205.jpeg)

Simulation Link: [http://visual6502.org/JSSim/expert.html?](http://visual6502.org/JSSim/expert.html?graphics=f&a=0&steps=22&d=a0d0d310eaeaeaeaeaeaeaeaeaeaeaea1280) [graphics=f&a=0&steps=22&d=a0d0db10eaeaeaeaeaeaeaeaeaeaeaea1280](http://visual6502.org/JSSim/expert.html?graphics=f&a=0&steps=22&d=a0d0d310eaeaeaeaeaeaeaeaeaeaeaea1280)

#### **equivalent legal mode: Absolute X Indexed (R-M-W)**

• 3 bytes, 7 cycles

ASL abs, x DEC abs, x INC abs, x LSR abs, x ROL abs, x ROR abs, x 2f lo hi RLA abs, x

![](_page_55_Picture_206.jpeg)

# <span id="page-56-0"></span>*Zeropage X Indexed Indirect (R-M-W)*

• 2 bytes, 8 cycles

![](_page_56_Picture_205.jpeg)

![](_page_56_Picture_206.jpeg)

Simulation Link: [http://visual6502.org/JSSim/expert.html?](http://visual6502.org/JSSim/expert.html?graphics=f&a=0&steps=22&d=a0d0d310eaeaeaeaeaeaeaeaeaeaeaea1280) [graphics=f&a=0&steps=22&d=a2d0c310eaeaeaeaeaeaeaeaeaeaeaea1280](http://visual6502.org/JSSim/expert.html?graphics=f&a=0&steps=22&d=a0d0d310eaeaeaeaeaeaeaeaeaeaeaea1280)

#### **related legal mode: Zeropage X Indexed Indirect**

• 2 bytes, 6 cycles

ADC (zp, x) AND (zp, x) CMP (zp, x) EOR (zp, x) LDA (zp, x) ORA (zp, x) SBC (zp, x) STA (zp, x) a3 zp LAX (zp, x) 83 zp SAX (zp, x)

![](_page_56_Picture_207.jpeg)

## <span id="page-57-0"></span>*Zeropage Indirect Y Indexed (R-M-W)*

• 2 bytes, 8 cycles

D3 zp DCP (zp), y F3 zp ISC (zp), y 33 zp RLA (zp), y 73 zp RRA (zp), y 13 zp SLO (zp), y 53 zp SRE (zp), y

![](_page_57_Picture_209.jpeg)

Simulation Link: [http://visual6502.org/JSSim/expert.html?](http://visual6502.org/JSSim/expert.html?graphics=f&a=0&steps=22&d=a0d0d310eaeaeaeaeaeaeaeaeaeaeaea1280) [graphics=f&a=0&steps=22&d=a0d0d310eaeaeaeaeaeaeaeaeaeaeaea1280](http://visual6502.org/JSSim/expert.html?graphics=f&a=0&steps=22&d=a0d0d310eaeaeaeaeaeaeaeaeaeaeaea1280)

#### **related legal mode: Zeropage Indirect Y Indexed**

• 2 bytes,  $5+1$  cycles

ADC (zp), y AND (zp), y CMP (zp), y EOR (zp), y LDA (zp), y ORA (zp), y SBC (zp), y STA (zp), y

b7 zp LAX (zp), y

![](_page_57_Picture_210.jpeg)

(\*) Add 1 cycle for indexing across page boundaries, or write

# <span id="page-58-1"></span>**Appendix**

# <span id="page-58-0"></span>*Opcode naming in different Assemblers*

![](_page_58_Picture_564.jpeg)

## <span id="page-59-2"></span>*Combined Examples*

## <span id="page-59-1"></span>**negating a 16bit number**

Another trick that makes use of the SBX command is the negation of a 16 bit number:

LAX #\$00 ; should be safe, as #\$00 is loaded SBX #lo ; sets carry automatically for upcoming sbc SBC #hi ; negated value is in A/X

One might also think of extending this trick to negate two 8 bit numbers (A, X) at a time.

## <span id="page-59-0"></span>**Example**

A second case in which to use SBX is in combination with LAX, for example when doing:

LDA \$02 CLC ADC #\$08 TAX

that can be easily substituted by:

![](_page_59_Picture_88.jpeg)

So we saved 4 cycles here, as the state of the carry is of no interest for the subtract done by SBX, which is one of its big advantages. Thus we could also fake an ADD or SUB with that command. The and-operation is not needed here, but does not harm. If there's use for it, just let A or X be loaded with the right value for the and-mask.

# <span id="page-60-0"></span>**Multiply 8bit \* 2 ^ n with 16bit result**

If you want to set up a reference into a table of 8-byte objects use:

![](_page_60_Picture_47.jpeg)

Which is a hell of a lot faster than multiplying by 8, and just means storing the values in the index in a funny bit order (43210765)

## <span id="page-61-0"></span>**6 sprites over FLI**

The '6 sprites over FLI' routine used in 'Darwin' is based on the following code. It uses unintended Read-Modify-Write opcodes since they have a side-effect on the accumulator. This is needed because there is no time to load it explicitly with LDA #. *'Finding this combination with usable side-effects took 6 months (duration, not effort) and the game to find a second solution has been rightfully named FLI-Sudoku :)'*

First column in the comments show cycles, second the actual value written, and third the effective **bits** 

![](_page_61_Picture_126.jpeg)

This block is repeated for every 8 lines of the graphics area, with every second block using \$20 as a start value for the accumulator like this:

; A=\$20 \$d018=\$1f \$dd02=\$36

![](_page_62_Picture_91.jpeg)

## <span id="page-63-0"></span>*References*

- <http://www.oxyron.de/html/opcodes02.html>
- [http://www.ataripreservation.org/websites/freddy.offenga/illopc31.txt](http://members.chello.nl/taf.offenga/illopc31.txthttp://www.ataripreservation.org/websites/freddy.offenga/illopc31.txt)
- <http://www.ffd2.com/fridge/docs/6502-NMOS.extra.opcodes>
- http://visual6502.org/wiki/index.php?title=6502 Unsupported Opcodes
- <http://www.pagetable.com/?p=39>
- http://codebase64.org/doku.php?id=base:decrease x\_register\_by\_more\_than\_1
- [http://codebase64.org/doku.php?id=base:some\\_words\\_about\\_the\\_anc\\_opcode](http://codebase64.org/doku.php?id=base:some_words_about_the_anc_opcode)
- [http://codebase64.org/doku.php?id=base:advanced\\_optimizing](http://codebase64.org/doku.php?id=base:advanced_optimizing)
- <http://www.atariage.com/forums/topic/168616-lxa-stable/#entry2092077>
- Emulator Test-suite by Wolfgang Lorenz
- Test programs by Poitr Fusik
- First CSDb "Unintended OpCode coding challenge":<http://csdb.dk/event/?id=2417>

## <span id="page-64-0"></span>*Greets and Thanks*

- Segher
- Bitbreaker/Oxyron
- Graham/Oxyron
- Mist/R.O.L.E.
- pwsoft
- Ninja/The Dreams
- Count Zero/Cyberpunx
- Unseen/VICE Team
- TLR/VICE Team
- Krill/Plush
- Wolfgang Lorenz
- WoMo
- 0xF/Taquart
- Soci/Singular<sup>^</sup>VICE Team
- Peiselulli/TRSI^Oxyron
- SvOlli/XayaX
- Marco Baye
- Wilfred Bos
- Kabuto/Latency
- Color Bar
- JAC!
- ... and all contributors to codebase64, visual6502, VICE and last not least the dark knights behind the scenes who shall remain unmentioned - you know who you are.

## <span id="page-65-0"></span>*Wanted*

This document could still be improved and extended, contributions welcome! if you want to help send your contributions to  $\frac{\text{groepaz}(a)\text{gmx.net}}{a}$ !

- More examples (most interesting would be examples for the opcodes that still have none, i.e. RRA, and especially the weird TAS)
- More/better test cases:
	- Some opcodes, such as ARR, should also be tested on a disk drive while data is being read.
	- 'unstable address hi byte' opcodes' page boundary crossing behaviour needs to be verified on more CPUs. The anomaly described in some sources seems to exist on some machines only, if at all.
- Experienced 6502 coders from other platforms (Atari 2600/800, Apple II, VIC-20, Plus 4 …) who port the test cases and check them on other 6502 variants and platforms.
- *' For the status-bits you often refer to standard behaviour of other instructions. Would be nice to have a chapter with 'default flag behaviour' or something like that. As especially the decimal modes do some weird things on a 6502/6510 related to the flags. And that might not be common knowledge.'*

## <span id="page-66-0"></span>*History*

- December  $24<sup>th</sup>$ ,  $2016$  (V0.91) Fixed some typos, added a few more examples.
- December 24<sup>th</sup>, 2015 (V0.9) fixed cosmetical issues (justification), fixed link(s) in references, added notes on ANE/LAX#imm usage, added chapter about unintended addressing modes, added references to test code from 64doc.txt, added note on decimal flag for RRA and ISC, fixed error in ANE example, added examples for RLA and LAS (including great explanation by Color Bar, thanks!)
- December  $24<sup>th</sup>$ ,  $2014$  first public release
- November 2014 finally found the time to clean up this document and showed it to a bunch of people for proof reading (unreleased)
- some time 2013 started pasting together various information for personal use